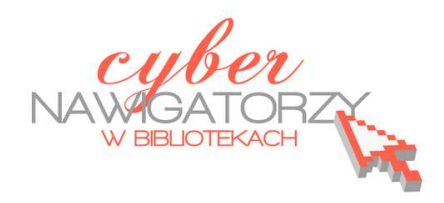

## **Fotografia cyfrowa – obsługa programu GIMP**

## *materiały dla osób prowadzących zajęcia komputerowe w bibliotekach*

## **Cz. 4. Przybornik - narzędzia programu GIMP**

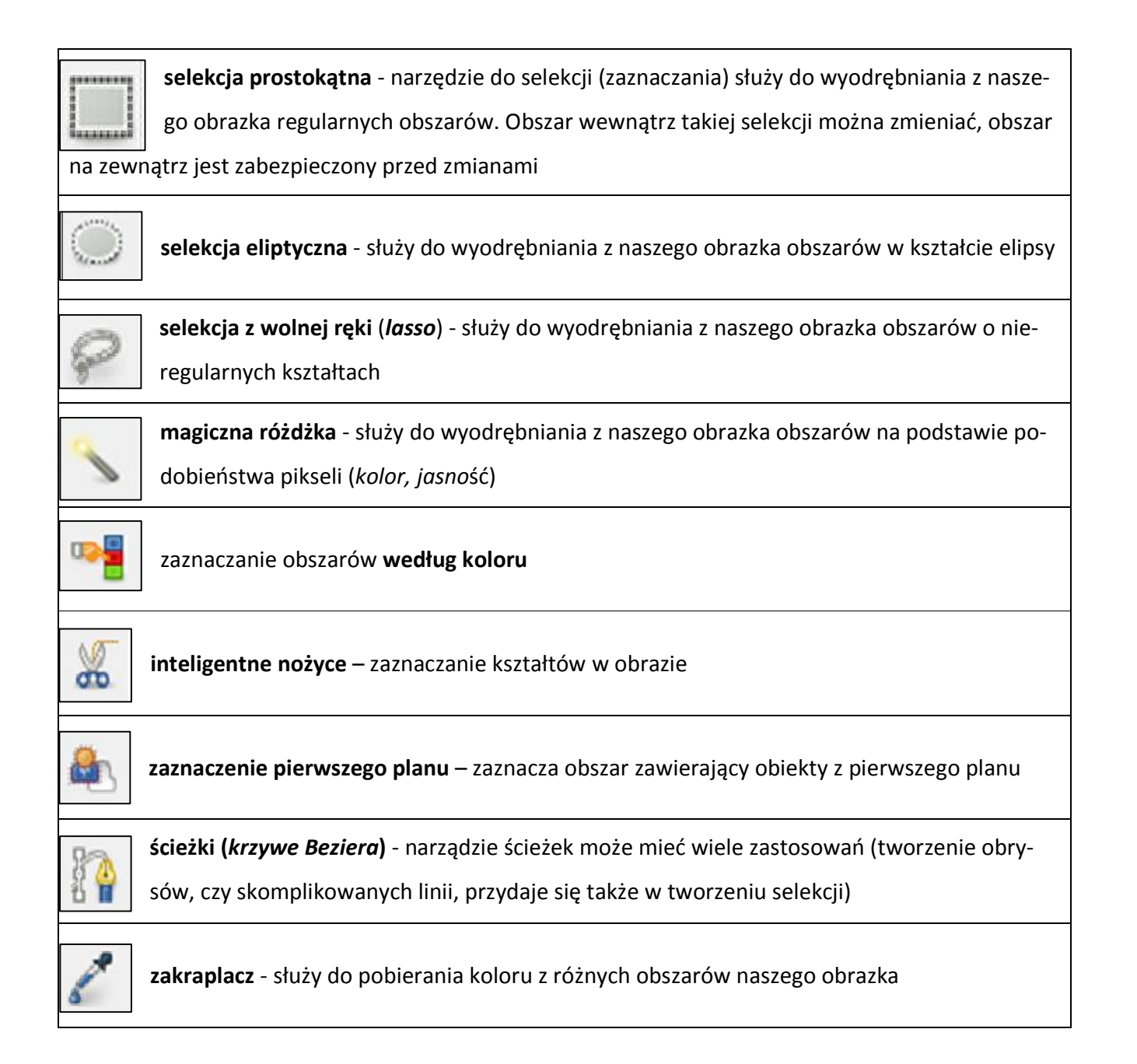

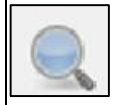

**lupa** - służy do powiększania lub zmniejszania podglądu obrazu

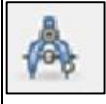

**miarka** - służy do pomiaru odległości pomiędzy wybranymi punktami, a także pozwala na zmierzenie kąta

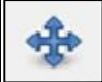

narzędzie do **przemieszczania warstw i selekcji (zaznaczenia)**

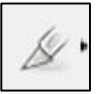

**narzędzie do kadrowania (***skalpel***)** - służy do kadrowania aktualnie edytowanego obrazka, możną za jego pomocą nie tylko przycinać obrazek, ale też powiększać jego obszar

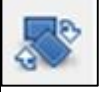

**obrót warstwy, zaznaczenia lub ścieżki** 

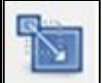

**skalowanie warstwy lub zaznaczenia** 

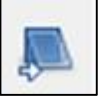

**nachylenie warstwy lub zaznaczenia** 

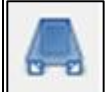

**perspektywa warstwy lub zaznaczenia** 

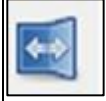

**odbicie warstwy lub zaznaczenia** 

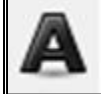

**tekst** – tworzy i edytuje warstwy z tekstem (za pomocą tego narzędzia dodajemy do obrazka napisy)

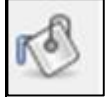

**kubełek** - służy do wypełniania kolorem lub teksturą wybranych obszarów

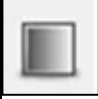

**gradient** - służy do nadawania wybranym obszarom wypełnienia tonalnego (płynnego przejścia pomiędzy kolorami)

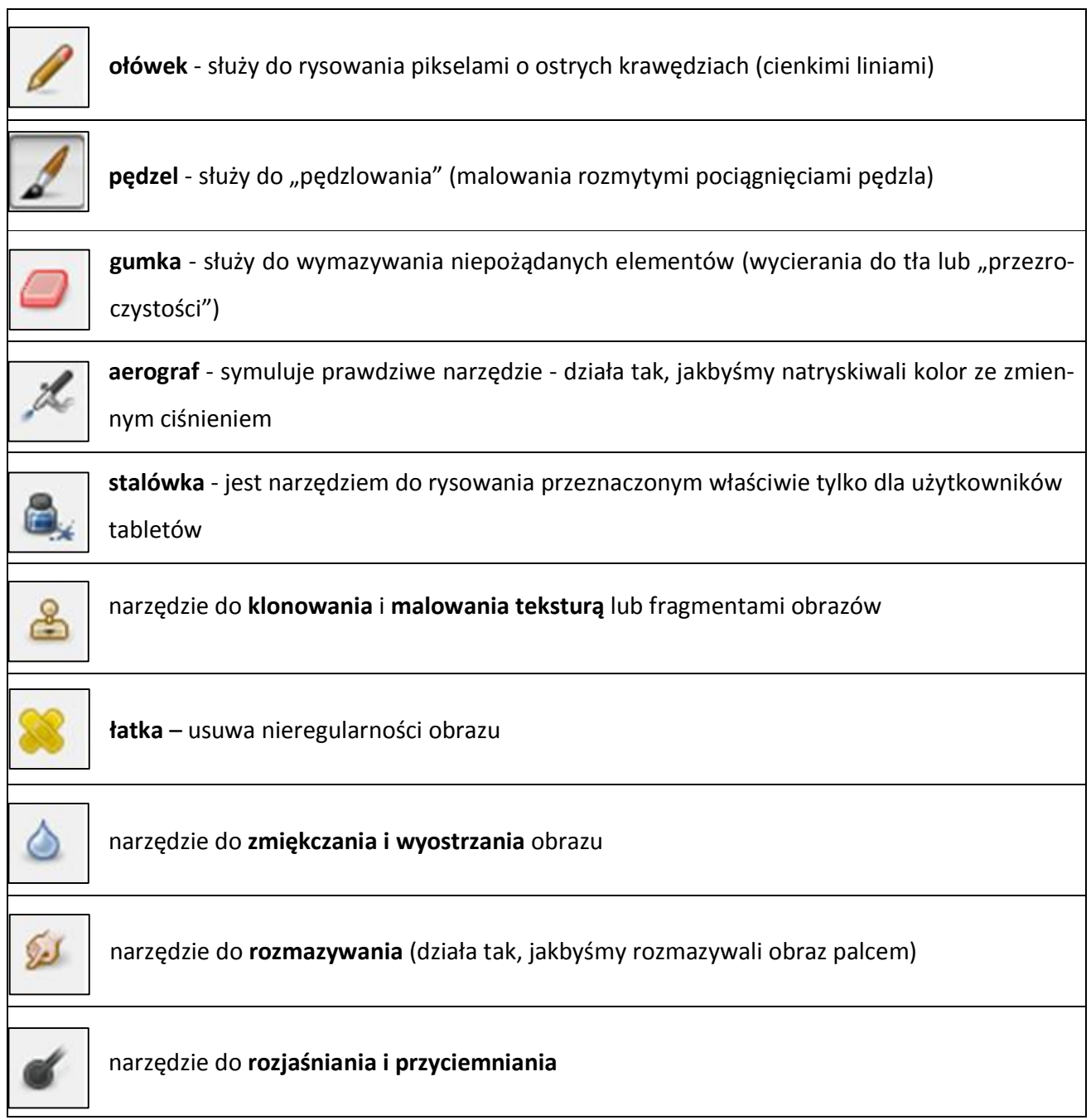